**Photoshop 2021 (Version 22.1.0)**

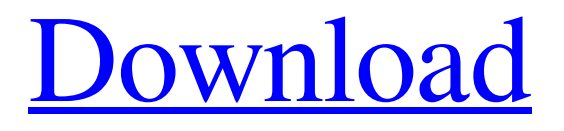

## **Photoshop 2021 (Version 22.1.0) Crack Free**

 $TIP \rightarrow$  The name of the program has caused much confusion. Some people confuse the name with the visual effects program Macromedia Flash Professional, or Adobe Flash. Photoshop Elements is a new version of Photoshop for home and small-business users. It offers the same capabilities as the full-blown program, but at a more affordable price. Photoshop Express, which enables users to edit and alter images online, is a new Photoshop program that allows people to simply and quickly edit photos right from their mobile devices. Quick Tip: Learn Photoshop Elements If you have ever wanted to learn the Photoshop tools, you now have the chance. The new Photoshop Elements program is a stripped-down version of Photoshop. It's designed to be more manageable and feature-complete. Understanding Photoshop's Variables Photoshop is a program that takes a simple image and makes it look like a new work of art. It's a complex program with thousands of features, menus, options, sliders, and configurable variables that you need to know. But understanding these variables and the process that Photoshop uses to achieve them is the key to becoming a successful Photoshop user. Here's the deal: The only variable that's created by the Photoshop program is the layer's compositing mode. That's it. Most of the editing you do is variable-based — based on the way you have set up the layers. It's based on the layer's compositing mode. Mixing the Layers Here's the deal: The layer in Photoshop is the most powerful editing tool — so powerful that it is only enabled in one compositing mode. When you open an image, Photoshop creates an empty layer above the others on the background layer, a layer that is black and active. When you're done altering the image, you simply click and drag the background layer so it's above the other layers. This layer, known as the background layer, is for the most part an invisible layer, and therefore doesn't appear on your layers palette. (It does appear when you open the original image file and select View/Show Background; see the section "Getting up and running with the Image Editor." Here's what happens in the background layer. First, the background layer is active, which means that if you click and drag it, it acts as a control layer. This means that you can change the color of the background layer by changing the color of the foreground image — in this case,

#### **Photoshop 2021 (Version 22.1.0) Download For Windows**

How to use: You start by opening any image file in the program. You can open a document from Finder or double-click on the file. Photoshop Elements has a feature called Element Organizer that lets you arrange your files and automatically adds all of the necessary information to your files. You can either store files as albums or just keep them in a folder. You can use Photoshop Elements in the traditional way, as a traditional graphics editor (as a digital Photoshop alternative for photographers), to edit images as you would with Photoshop or GIMP. The difference is that Photoshop Elements is optimized for image editing and gives you a lot less bells and whistles for your tools. If you want to make nice-looking graphics, this is the program for you. Since Photoshop Elements doesn't include all the bells and whistles of a professional version, the learning curve is a bit steeper than that of traditional Photoshop. But the paid version can be purchased with a 30-day free trial and a money-back guarantee if you aren't satisfied with the program. Best Uses for Photoshop Elements: Create layouts for printing or online publishing Create professional logos and other graphics Designing for web sites and social media Print photos Make photo montages Create sketches for videos How to use Elements: The following are helpful tips to keep you up and running when editing your photos in Photoshop Elements. The best way to learn is to actually use the software, so jump right in and start creating your own images, web designs, and other graphics. Before you begin, choose the size of your canvas or "paper". The canvas can be any size you want. If you don't select a canvas, your image will always fill the window that you have set. When you open an image in Photoshop Elements, you are presented with an empty canvas in the preview area. To create a new image, drag the toolbox icon at the bottom to the right or to the left. Or select the new canvas option on the toolbar. Then set the image size, pixel dimensions, and resolution. The different

sizes that you can use are as follows: • A4 (297 by 210 pixels) for professional printing • Large (976 by 610 pixels) for a full-size print at larger sizes • medium (720 by 480 436c2ab822

### **Photoshop 2021 (Version 22.1.0)**

List of new radiocarbon dates from archaeological sites in the United States This list of newly dated archaeological sites in the United States provides radiocarbon dates with known error ranges and uncertainty intervals for period ends c. 1000 CE. Uncertainty intervals are in precentage of a 14C age, with larger intervals corresponding to older dates. These ranges account for the decay of 14C with time, both to the right and the left, but do not account for radiocarbon decay during storage and transport. Dates with or fewer than 1 standard error can be assumed to be equivalent to 14C dates with a precision of 1% or better, depending on the confidence interval. Table See also List of new radiocarbon dates from archaeological sites in North America List of new radiocarbon dates from archaeological sites in Canada Notes References Category:Archaeology of the United States Category:Archaeology-related listsQ: What will happen with a person's fingerprint when he undergoes a hematopoietic stem cell transplant? What will happen with a person's fingerprint when he undergoes a hematopoietic stem cell transplant? A: This depends on the kind of cancer/gene mutation and the kind of hematopoietic stem cell transplant. For most types of blood cancers, the cancer cells being transformed are the blood cells themselves rather than the stem cells. In that case, the function of the stem cells is not to make new blood cells, but rather they are present as part of the hematopoietic niche; that is, they are there to regulate the growth of new blood cells, which are also blood cells. Even if the normal source of the stem cells were destroyed, this would be unlikely to affect their function, unless there was some form of damage to the stem cells themselves that would prevent them from regulating blood cell growth. If the cancer being treated uses a gene mutation that turns off an important blood cell gene, then the hematopoietic stem cells that normally regulate that blood cell type would be made defective, and the new hematopoietic cells the stem cells generate would be defective. In that case, it would be useful to know whether or not the donor of the hematopoietic stem cells possesses that same mutated gene.

## **What's New In?**

Course Catalogue All courses take place at the University of Gloucestershire. A class size of between 12-15 students is maintained throughout all courses and we have 1-to-1 access to tutors and teaching. Access Access options are available for both day and evening study. The majority of courses take place within the City Centre and Glos campus, making travel arrangements for access on evenings/weekends an easy way for you to become a part of our worldwide community.

# **System Requirements:**

Windows® 7 1.1 GHz or faster processor 1GB RAM 1.0 GHz or faster processor1GB RAM 1024 x 768 display resolution with 16-bit color DirectX®9.0c graphics card with 128MB of video memory DirectX®9.0c graphics card with 512MB of video memory 1024 x 768 display resolution with 16-bit color1024 x 768 display resolution with 16-bit colorA Mexican newspaper owner in San Diego this week was trying to do some spring

<http://imagesmagazinelr.com/?p=1855>

<https://dialog1918.ru/wp-content/uploads/2022/07/gerhall.pdf>

<http://blackbeargoaly.com/?p=11156>

<https://pqinsel.com/pq/advert/photoshop-cc-2018/>

<https://www.careerfirst.lk/sites/default/files/webform/cv/Adobe-Photoshop-2021-Version-2231.pdf>

<https://www.cameraitacina.com/en/system/files/webform/feedback/photoshop-cs5.pdf>

<https://aurespectdesoi.be/photoshop-2021-version-22-0-1/>

[https://hidden-beach-58653.herokuapp.com/Photoshop\\_2021\\_Version\\_2242.pdf](https://hidden-beach-58653.herokuapp.com/Photoshop_2021_Version_2242.pdf)

<https://www.onestopdistributioninc.com/sites/default/files/webform/careers/Photoshop-2021-Version-2241.pdf>

<http://saddlebrand.com/?p=35132>

<https://coffeefirstmamalater.com/2022/07/01/photoshop-2021-version-22-0-0/>

<https://aposhop-online.de/2022/07/01/photoshop-cs5/>

<https://mycancerwiki.org/index.php/2022/06/30/adobe-photoshop-cs6/>

[https://svistok.org/wp-content/uploads/2022/07/Adobe\\_Photoshop\\_2021\\_Version\\_2251.pdf](https://svistok.org/wp-content/uploads/2022/07/Adobe_Photoshop_2021_Version_2251.pdf)

[https://bikerhall.com/upload/files/2022/07/1DzjFOK9xUYsGNNOy3jz\\_01\\_303ad6ec7892c588601fa93255f09121\\_file.pdf](https://bikerhall.com/upload/files/2022/07/1DzjFOK9xUYsGNNOy3jz_01_303ad6ec7892c588601fa93255f09121_file.pdf)

[https://sayafmcg.com/wp-content/uploads/2022/07/Photoshop\\_CC\\_2014.pdf](https://sayafmcg.com/wp-content/uploads/2022/07/Photoshop_CC_2014.pdf)

[http://www.101blackfriday.com/wp-content/uploads/2022/07/Photoshop\\_2020\\_version\\_21.pdf](http://www.101blackfriday.com/wp-content/uploads/2022/07/Photoshop_2020_version_21.pdf)

<http://www.vxc.pl/wp-content/uploads/2022/07/Photoshop.pdf>

<https://sarahebott.org/wp-content/uploads/2022/06/holiell.pdf>

[https://advancetrafficbr.com/wp-content/uploads/2022/06/Adobe\\_Photoshop\\_2021\\_Version\\_2200.pdf](https://advancetrafficbr.com/wp-content/uploads/2022/06/Adobe_Photoshop_2021_Version_2200.pdf)